## SAP ABAP table GRPC S JOBTYPE {Schedule job type description}

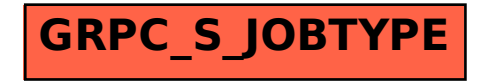